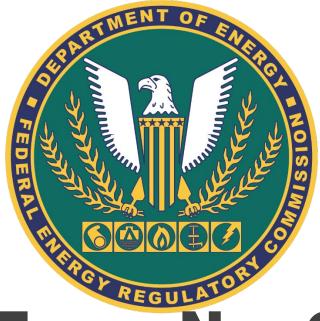

# Form No. 60 XBRL Implementation

FERC Technical Conference – March 24-26, 2020

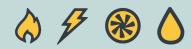

# **Presentation Agenda**

- Company Registration and Company Identifiers
- Format Enhancements
- Implementation Timeline
- Comments and Inquiries Received through Yeti
- Q&A

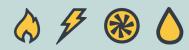

# **Company Registration and Company Identifiers**

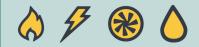

### **Company Registration and Company Identifiers**

- Form No. 60 filings require that filers use Company Identifiers (CID) issued by the Commission
- Go to the following website to register company and receive a Company Identifier number:

https://www.ferc.gov/docs-filing/company-reg.asp

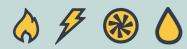

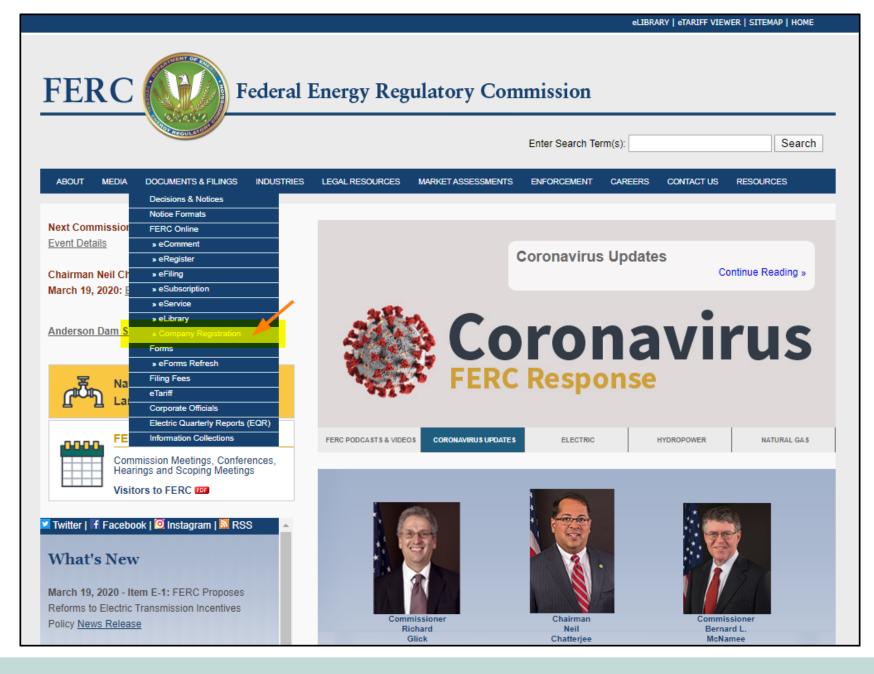

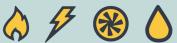

| FERC Federal Energy Regulatory Commission                                                                                          |                                                                                                    |                                                                                                    |  |  |  |  |  |  |  |
|----------------------------------------------------------------------------------------------------|----------------------------------------------------------------------------------------------------|----------------------------------------------------------------------------------------------------|--|--|--|--|--|--|--|
| ABOUT MEDIA DOCL                                                                                                    | MENTS & FILINGS INDUSTRIES LEGAL RESOURCES MARKET ASSESSMENTS ENFORCEMENT CAREERS                                                                                                    | CONTACT US RESOURCES                                                                                                    |  |  |  |  |  |  |  |
| Decisions & Notices 🔹                                                                                                    | Documents & Filing >> FERC Online >> Company Registration                                                                                                    | CONTACT                                                                                                    |  |  |  |  |  |  |  |
| Notice Formats   FERC Online   eComment   eRegister   eFiling   eSubscription   eService   eLibrary   Company Registration   Forms | Image: Text size is in the text size is in the text sis the text size is in | Registration Issues<br>Email: co-reg@ferc.gov<br>FERC Online Support<br>Email:<br>ferconlinesupport@ferc.gov<br>Telephone Numbers<br>QUICK LINKS<br>O Instructions for Company<br>Registration [00]<br>(updated 11/14/2016)<br>O Order No. 714 [00]<br>O Order No. 714 [00]<br>O Your Guide to Electronic<br>Information at FERC [00] |  |  |  |  |  |  |  |
| Filing Fees         eTariff         Corporate Officials         Electric Quarterty Reports         (EQR)                           | August 12, 2013.<br>Companies that make filings on behalf of required filers also may obtain a Delegate Identifier that will<br>permit required filers to designate these companies as permissible filers on their behalf.<br>Prior to requesting a Company Identifier or a Delegate Identifier, the user should read, understand and<br>acquire the information that must be provided to complete the Company Registration process. The<br>information requirements are explained in the <u>Instructions for Company Registration</u> [22]. With the<br>assembled information, the user should go to the Commission's FERC Online page and select Company<br>Registration . The <u>Instructions for Company Registration</u><br>provides step-by-step instructions on how to<br>register a company.                                                                                                    |                                                                                                    |  |  |  |  |  |  |  |

♦ 🗲 🛞 🛆

#### 6

# **Format Enhancements**

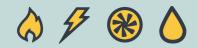

# **Identification, Page 1**

- Line 02
  - "Year of Report" is renamed to "Year / Period of Report"
  - The format of the input will be YYY/Q4
  - Since Form No. 60 is filed annually, the report period should be Q4

| Identification                                                                   |                           |  |  |  |  |  |
|----------------------------------------------------------------------------------|---------------------------|--|--|--|--|--|
| 01 Exact Legal Name of Respondent                                                | 02 Year/ Period of Report |  |  |  |  |  |
| FERC Test Company                                                                | <mark>2019/Q4</mark>      |  |  |  |  |  |
|                                                                                  | 04 Date of Name Change    |  |  |  |  |  |
| 05 Address of Principal Office at End of Year (Street,<br>City, State, Zip Code) | 06 Name of Contact Person |  |  |  |  |  |

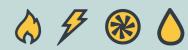

#### **Page Number**

- Page numbers for the following schedules will be revised
  - Schedule 1 Comparative Balance Sheet
    - From Page 101-102 to Page **101**
  - Schedule 15 Comparative Income Statement
    - From Page 301-302 to Page **301**
  - Schedule 16 Analysis of Charges for Service Associate and Nonassociate Companies
    - From Page 303-306 to Page **303**
  - Schedule 20 Organization Chart
    - From Page 401.1 to Page **401**
  - Schedule 21 Methods of Allocation
    - From Page 402.1 to Page **402**

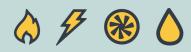

| Description                                                                                        | Page Reference | T | Page Reference |
|----------------------------------------------------------------------------------------------------|----------------|---|----------------|
| (a)                                                                                                | (b)            |   | (b)            |
|                                                                                                    |                |   |                |
|                                                                                                    | 404 400        | ł | 404            |
| Schedule I - Comparative Balance Sheet                                                             | 101-102        | - | 101            |
| Schedule II - Service Company Property                                                             | 103            | ļ | 103            |
| Schedule III - Accumulated Provision for Depreciation and Amortization of Service Company Property | 104            |   | 104            |
| Schedule IV - Investments                                                                          | 105            |   | 105            |
| Schedule V - Accounts Receivable from Associate Companies                                          | 106            | T | 106            |
| Schedule VI - Fuel Stock Expenses Undistributed                                                    | 107            | Ι | 107            |
| Schedule VII - Stores Expense Undistributed                                                        | 108            | Ι | 108            |
| Schedule VIII - Miscellaneous Current and Accrued Assets                                           | 109            | T | 109            |
| Schedule IX - Miscellaneous Deferred Debits                                                        | 110            |   | 110            |
| Schedule X - Research, Development, or Demonstration Expenditures                                  | 111            |   | 111            |
| Schedule XI - Proprietary Capital                                                                  | 201            | Ι | 201            |
| Schedule XII - Long-Term Debt                                                                      | 202            | Ι | 202            |
| Schedule XIII - Current and Accrued Liabilities                                                    | 203            | Ι | 203            |
| Schedule XIV - Notes to Financial Statements                                                       | 204            | Ι | 204            |
| Schedule XV - Comparative Income Statement                                                         | 301-302        |   | 301            |
| Schedule XVI - Analysis of Charges for Service - Associate and Nonassociate Companies              | 303-306        |   | 303            |
| Schedule XVII - Analysis of Billing – Associate Companies (Account 457)                            | 307            | T | 307            |
| Schedule XVIII – Analysis of Billing – Non-Associate Companies (Account 458)                       | 308            | Ι | 308            |
| Schedule XIX - Miscellaneous General Expenses - Account 930.2                                      | 307            | I | 307            |
| Schedule XX - Organization Chart                                                                   | 401.1          |   | 401            |
| Schedule XXI - Methods of Allocation                                                               | 402.1          | [ | 402            |

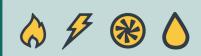

#### Schedule 1 - Comparative Balance Sheet, Page 101

#### • Line 23.1

- Account 145, Notes Receivable From Associate Companies, is added to this schedule
- For description of this account, see 18 C.F.R. Section 367.1450

| 22143Accounts Receivable23144Less: Accumulated Provision for Uncollectible Accounts23.1145Notes Receivable From Associate Companies24146Accounts Receivable From Associate Companies | 21   | 142 |                                                        |
|----------------------------------------------------------------------------------------------------|------|-----|--------------------------------------------------------|
| 23.1     145     Notes Receivable From Associate Companies                                                                                                    | 22   | 143 | Accounts Receivable                                    |
|                                                                                                    | 23   | 144 | Less: Accumulated Provision for Uncollectible Accounts |
| 24 146 Accounts Receivable From Associate Companies                                                                                                    | 23.1 | 145 | Notes Receivable From Associate Companies              |
|                                                                                                    | 24   | 146 | Accounts Receivable From Associate Companies           |

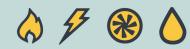

# Schedule 11 - Proprietary Capital, Page 201

- Line 5
  - Account Number <u>204</u> for "Preferred Stock Issued" is entered on Line 5(a). It was blank in the prior version of Form No. 60

| Line<br>No. | Account Number<br>(a) | Title of Account<br>(b) | Description<br>(c)             |
|-------------|-----------------------|-------------------------|--------------------------------|
| 1           | 201                   | Common Stock Issued     | Number of Shares Authorized    |
| 2           |                       |                         | Par or Stated Value per Share  |
| 3           |                       |                         | Outstanding Number of Shares   |
| 4           |                       |                         | Close of Period Amount         |
| 5           | 204                   | Preferred Stock Issued  | Number of Shares Authorized    |
| 6           |                       |                         | Par or Stated Value per Shares |
| 7           |                       |                         | Outstanding Number of Shares   |

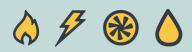

|                                                                                                    | Schedule XIII – Current and Accrued Liabilities |                                       |                                        |                                    |  |  |  |  |  |  |
|----------------------------------------------------------------------------------------------------|-------------------------------------------------|---------------------------------------|----------------------------------------|------------------------------------|--|--|--|--|--|--|
| <ol> <li>Provide the balance of notes and accounts payable to each associate company (Accounts 233 and 234).</li> <li>Give description and amount of miscellaneous current and accrued liabilities (Account 242). Items less than \$50,000 may be grouped, showing the number of items in each group.</li> </ol> |                                                 |                                       |                                        |                                    |  |  |  |  |  |  |
| Line<br>No.                                                                                                    | Account<br>Number<br>(a)                        | Title of Account<br>(b)               | Balance at Beginning<br>of Year<br>(c) | Balance at Close of<br>Year<br>(d) |  |  |  |  |  |  |
| 1                                                                                                    | 233                                             | Notes Payable to Associates Companies |                                        |                                    |  |  |  |  |  |  |
| 2                                                                                                    |                                                 |                                       |                                        |                                    |  |  |  |  |  |  |
| 3                                                                                                    |                                                 |                                       |                                        |                                    |  |  |  |  |  |  |

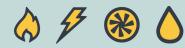

- Account 233, Notes Payable to Associate Companies
  - List note payable amount to each associate company in Line 3-22
  - Enter Subtotal for Account 233 in Line 23(c) and 23(d)

| Line<br>No. | Account Number<br>(a) | Title of Account<br>(b)              | Balance at<br>Beginning of Year<br>(c) | Balance at Close of<br>Year<br>(d) |
|-------------|-----------------------|--------------------------------------|----------------------------------------|------------------------------------|
| 1           | 233                   | Notes Payable to Associate Companies |                                        |                                    |
| 2           |                       | Associate Company:                   |                                        |                                    |
| 3           |                       | Company A                            | 50                                     | 100                                |
| 4           |                       | Company B                            |                                        | 200                                |
| 5           |                       | Company C                            |                                        | 400                                |
| 6           |                       |                                      |                                        |                                    |
| 7           |                       |                                      |                                        |                                    |
| 8           |                       |                                      |                                        |                                    |
| 9           |                       |                                      |                                        |                                    |
|             |                       |                                      |                                        |                                    |
| 23          |                       | Subtotal (Total of Lines 3-22)       | 50                                     | 700                                |

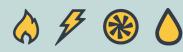

- Account 234, Accounts Payable to Associate Companies
  - List payable amount to each associate company in Line 26-39
  - Enter Subtotal for this account in Line 40(c) and 40(d)

| 24 | 234 | Accounts Payable to Associate Companies |    |
|----|-----|-----------------------------------------|----|
| 25 |     | Associate Company:                      |    |
| 26 |     | Company A                               | 60 |
| 27 |     | Company B                               | 10 |
|    |     |                                         |    |

| 40 Subtotal (Total of Lines 26-39 | ə) 70 |
|-----------------------------------|-------|
|-----------------------------------|-------|

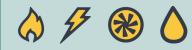

- Account 242, Miscellaneous Current and Accrued Liabilities
  - List amount of each item in Line 43-48
  - Enter Subtotal for this account in Line 49(c) and 49(d)

| 41 | 242 | Miscellaneous Current and Accrued Liabilities |         |
|----|-----|-----------------------------------------------|---------|
| 42 |     | Items List:                                   |         |
| 43 |     | Item Description #1                           | 100,000 |
| 44 |     | Item Description #2                           | 200,000 |
| 45 |     | Items Less Than \$50,000 - 6 Items            | 5,000   |
| 46 |     |                                               |         |
| u  |     |                                               |         |
| 49 |     | Subtotal (Total of Lines 43-48)               | 305,000 |

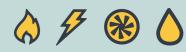

- Line 50
  - Enter the sum of Subtotals (Line 23 + 40 + 49) in Line 50(c) and 50(d)

| 50 | TOTAL (LINES 23, 40, AND 49) |  |
|----|------------------------------|--|

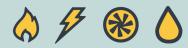

| Name        | Name of Respondent:     This Report Is:       (1) □ An Original       (2) □ A Resubmission                                                               |                                                     |             |                                        |                                            | Resubmissio                                 | on Date (Mo, Da, Yr)      |                                                              |                                                                | Year/Period of Report<br>End of: /                          | Report: |  |  |  |  |
|-------------|----------------------------------------------------------------------------------------------------|-----------------------------------------------------|-------------|----------------------------------------|--------------------------------------------|---------------------------------------------|---------------------------|--------------------------------------------------------------|----------------------------------------------------------------|-------------------------------------------------------------|---------|--|--|--|--|
|             |                                                                                                    |                                                     |             | Schedule XVI- Anal                     | ysis of Charge                             | es for Service                              | - Associate and Non-Assoc | iate Companies                                               | ŀ                                                              |                                                             |         |  |  |  |  |
| 1.          | 1. Total cost of service will equal for associate and nonassociate companies the total amount billed under their separate analysis of billing schedules. |                                                     |             |                                        |                                            |                                             |                           |                                                              |                                                                |                                                             |         |  |  |  |  |
| Line<br>No. | Account<br>Number<br>(a) Title of Account<br>(b) Associate Company<br>Direct Cost<br>(c) (d)                                                             |                                                     | t Cost      | Associate Company<br>Total Cost<br>(e) | Nonassociate Company<br>Direct Cost<br>(f) | Nonassocia<br>Company<br>Indirect Co<br>(g) | Company                   | Total<br>Charges<br>for<br>Services<br>Direct<br>Cost<br>(i) | Total<br>Charges<br>for<br>Services<br>Indirect<br>Cost<br>(j) | Total<br>Charges<br>for<br>Services<br>Total<br>Cost<br>(k) |         |  |  |  |  |
| 1           | 403-403.1                                                                                                    | Depreciation Expense                                |             |                                        |                                            |                                             |                           |                                                              |                                                                |                                                             |         |  |  |  |  |
| 2           | 404-405                                                                                                    | Amortization Expense                                |             |                                        |                                            |                                             |                           |                                                              |                                                                |                                                             |         |  |  |  |  |
| 3           | 407.3-407.4                                                                                                    | Regulatory Debits/Credits - Net                     |             |                                        |                                            |                                             |                           |                                                              |                                                                |                                                             |         |  |  |  |  |
| 4           | 408.1-408.2                                                                                                    | Taxes Other Than Income Taxes                       |             |                                        |                                            |                                             |                           |                                                              |                                                                |                                                             |         |  |  |  |  |
| 5           | 409.1-409.3                                                                                                    | Income Taxes                                        |             |                                        |                                            |                                             |                           |                                                              |                                                                |                                                             |         |  |  |  |  |
| 6           | 410.1-410.2                                                                                                    | Provision for Deferred Taxes                        |             |                                        |                                            |                                             |                           |                                                              |                                                                |                                                             |         |  |  |  |  |
| 7           | 411.1-411.2                                                                                                    | Provision for Deferred Taxes - Cred                 | dit         |                                        |                                            |                                             |                           |                                                              |                                                                |                                                             |         |  |  |  |  |
| 8           | 411.6                                                                                                    | Gain from Disposition of Service Company<br>Plant   |             |                                        |                                            |                                             |                           |                                                              |                                                                |                                                             |         |  |  |  |  |
| 9           | 411.7                                                                                                    | Losses from Disposition of Service Company<br>Plant |             |                                        |                                            |                                             |                           |                                                              |                                                                |                                                             |         |  |  |  |  |
| 10          | 411.4-411.5                                                                                                    | Investment Tax Credit Adjustment                    |             |                                        |                                            |                                             |                           |                                                              |                                                                |                                                             |         |  |  |  |  |
| 11          | 411.10                                                                                                    | Accretion Expense                                   |             |                                        |                                            |                                             |                           |                                                              |                                                                |                                                             |         |  |  |  |  |
| 12          | 412                                                                                                    | Costs and Expenses of Construction                  | on or Other |                                        |                                            |                                             |                           |                                                              |                                                                |                                                             |         |  |  |  |  |

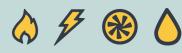

- New accounts added to this schedule:
  - If the service company provides any labor, materials, or other services in the operation or maintenance of energy storage equipment for its associate or non-associate company, these expenses should be recorded in:
    - Operation and Maintenance of Energy Storage Equipment
      - Account 548.1, Power Generation / Operation
      - Account 553.1, Power Generation / Maintenance
      - Account 562.1, Transmission / Operation
      - Account 570.1, Transmission / Maintenance
      - Account 584.1, Distribution / Operation
      - Account 592.2, Distribution / Maintenance

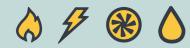

- Account 548.1, Operation of Energy Storage Equipment (Power Generation)
  - Include the amount as part of "Total Other Power Generation Operation Expenses" in existing Line 39

| 39 | 546-550.1 | Total Other Power Generation Operation<br>Expenses                                                              |
|----|-----------|----------------------------------------------------------------------------------------------------|
| 1  |           | I contraction of the second second second second second second second second second second second second second |

- Account 553.1, Maintenance of Energy Storage Equipment (Power Generation)
  - Include the amount in existing Line 40

|    |           | 1                                                    |   |
|----|-----------|------------------------------------------------------|---|
| 40 | 551-554.1 | Total Other Power Generation Maintenance<br>Expenses |   |
|    |           |                                                      | Т |

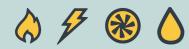

- Account 562.1, Operation of Energy Storage Equipment (Transmission)
  - Report the amount in newly-created Line 51.1

562.1 Operation of Energy Storage Equipment

- Account 570.1, Maintenance of Energy Storage Equipment (Transmission)
  - Report the amount in newly-created Line 65.1

65.1 570.1 Maintenance of Energy Storage Equipment

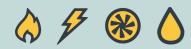

51.1

- Account 584.1, Operation of Energy Storage Equipment (Distribution)
  - Include the amount as part of "Total Distribution Operation Expenses" in existing Line 73

| 1 |    |         | 1                                     |
|---|----|---------|---------------------------------------|
|   | 73 | 580-589 | Total Distribution Operation Expenses |

- Account 592.2, Maintenance of Energy Storage Equipment (Distribution)
  - Include the amount in existing Line 74

74 590-598

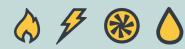

### Schedule 20 – Organization Chart, Page 401

• Organization charts should be submitted as attachments. These attached documents are not included as part of the instance document. However, the filer must disclose the file name of the files to be submitted. When the actual files are submitted to the filing portal, the receiving software will check that the file name in the instance document matches the name of the uploaded file.

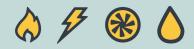

# **Implementation Timeline**

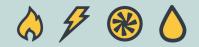

# **Implementation Timeline**

• FERC is making efforts to make new XBRL format available for the 2020 annual filings

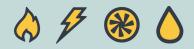

# **Comments and Inquiries Received through Yeti**

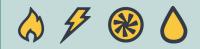

- Minor Corrections
  - Spelling error
  - Grammatical error
  - Capitalization of the First Letter of Each Word
  - Missing State (e.g. CT)
  - Other minor changes

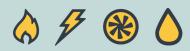

- Label Type containing the word "Form 2" or "Form 6"
  - Example: "Form 2 Total Label" or "Form 6 Account labels"
  - These words will be renamed to "Form 60"

| Network Browser 《                                      | Details Relationships Tree I        | ocations                                                                                                    |
|--------------------------------------------------------|-------------------------------------|----------------------------------------------------------------------------------------------------|
| Network: Presentation 💌 Lang: en 💌                     | Accounts Receivable from Associa    | te Companies                                                                                                    |
| 🖨 🎲 000 - Schedule - Corporate Officer Certification   | Labels                              |                                                                                                    |
| 🕀 🌐 000 - Schedule - Identification                    | Туре                                | Lang Label                                                                                                    |
| 🗃 🌐 000 - Schedule - List of Schedules                 | Standard Label                      | en Accounts Receivable from Associate Companies                                                                                                    |
| 🗄 🙀 Form 60 [Abstract]                                 |                                     | (a) This account must include notes and drafts upon which associate companies are liable, and that                                                                                                    |
| 🗃 🌐 001 - Schedule - Comparative Balance Sheet         |                                     | mature and are expected to be paid in full not later than one year from the date of issue, together with                                                                                                    |
| <u>A</u> Schedule Comparative Balance Sheet [Abstract] |                                     | any related interest thereon, and debit balances subject to current settlement in open accounts with<br>associate companies. Items that do not bear a specified due date but that have been carried for more |
| Comparative Balance Sheet [Table]                      |                                     | than twelve months and items that are not paid within twelve months from due date must be transferred                                                                                                    |
| Comparative Balance Sheet [Line Items]                 | Documentation                       | en to account 123, Investment in associate companies (§367.1230). (b) On the balance sheet, accounts                                                                                                    |
| Gervice Company Property                               |                                     | receivable from an associate company may be set off against accounts payable to the same company.<br>(c) The face amount of notes receivable discounted, sold or transferred without releasing the service   |
|                                                        |                                     | company from liability as the related endorser, must be credited to a separate subaccount of this                                                                                                    |
|                                                        |                                     | account and appropriate disclosure must be made in financial statements of any contingent liability                                                                                                    |
| Other Special Deposits                                 | Total Labor                         | arising from the transactions.                                                                                                    |
| Working Funds                                          | Total Label                         | en Total Accounts receivable from associate companies                                                                                                    |
| Temporary Cash Investments                             | Comparative Balance Sheet<br>labels | en Accounts Receivable From Associate Companies                                                                                                    |
| Notes Receivable                                       | Form 2 Total Label                  | en Total                                                                                                    |
| Customer Accounts Receivable                           | Form 60 Account labels              |                                                                                                    |
| Accounts Receivable                                    |                                     |                                                                                                    |
| Eless: Accumulated Provision for Uncollectible Account | Form 60 Page Reference              | en 106                                                                                                    |
| Notes Receivable From Associate Companies              | References                          |                                                                                                    |
| Accounts Receivable From Associate Companies           |                                     | Defenses                                                                                                    |
|                                                        | Туре                                | Reference                                                                                                    |

- Use of "F60Total" as Column Name for Column (b) of Schedule 16
  - Column (b) represents Title of Account

| ferc-part:Form        | Form 60                                                                                 |
|-----------------------|-----------------------------------------------------------------------------------------|
| ferc-part:Schedule    | 016 - Schedule - Analysis of Charges for Service- Associate and Non-Associate Companies |
| E ferc-part:Column    | b                                                                                       |
| E ferc-part:Row       | 73                                                                                      |
| 📰 ferc-part:ValueType | Label                                                                                   |
| ferc-part:ColumnName  | F60Total                                                                                |

| Line<br>No. | Account<br>Number<br>(a) | Title of Account<br>(b)       | Associate Company<br>Direct Cost<br>(c) | Associate Company<br>Indirect Cost<br>(d) |  |  |
|-------------|--------------------------|-------------------------------|-----------------------------------------|-------------------------------------------|--|--|
| 1           | 403-403.1                | Depreciation Expense          |                                         |                                           |  |  |
| 2           | 404-405                  | Amortization Expense          |                                         |                                           |  |  |
| 2           | 107 2 107 1              | Dogulatory Dobits/Crodite Not |                                         |                                           |  |  |

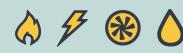

- Calculation of "Total Cost" Columns in Schedule 16
  - Total costs on Column (e), (h) through (k) are <u>not</u> generated automatically by the system. The filers enter amounts on these columns, and the system will run validations and flag any inconsistencies.
    - Associate Company Total Cost (e)
    - Nonassociate Company Total Cost (h)
    - Total Charges for Services Direct Cost (i)
    - Total Charges for Services Indirect Cost (j)

- = Column (a) + (b)
- = Column (f) + (g)
  - = Column (c) + (f)
- = Column (d) + (g)

| Column | (i) + | (j) |
|--------|-------|-----|
|--------|-------|-----|

| • Tota |             | Schedule XVI - Analysis of Charges for Service - Associate and Nonassociate Companies                                                                    |                         |                                            |                                                 |                                           |                                               |                                                 |                                              |                                                              |                                                                |                                                             |
|--------|-------------|----------------------------------------------------------------------------------------------------|-------------------------|--------------------------------------------|-------------------------------------------------|-------------------------------------------|-----------------------------------------------|-------------------------------------------------|----------------------------------------------|--------------------------------------------------------------|----------------------------------------------------------------|-------------------------------------------------------------|
|        | 1. 1        | 1. Total cost of service will equal for associate and nonassociate companies the total amount billed under their separate analysis of billing schedules. |                         |                                            |                                                 |                                           |                                               |                                                 |                                              |                                                              |                                                                |                                                             |
|        | Line<br>No. | Account<br>Number<br>(a)                                                                                                    | Title of Account<br>(b) | Associate<br>Company<br>Direct Cost<br>(C) | Associate<br>Company<br>Indirect<br>Cost<br>(d) | Associate<br>Company<br>Total Cost<br>(e) | Nonassociate<br>Company<br>Direct Cost<br>(f) | Nonassociate<br>Company<br>Indirect Cost<br>(9) | Nonassociate<br>Company<br>Total Cost<br>(h) | Total<br>Charges<br>for<br>Services<br>Direct<br>Cost<br>(i) | Total<br>Charges<br>for<br>Services<br>Indirect<br>Cost<br>(j) | Total<br>Charges<br>for<br>Services<br>Total<br>Cost<br>(k) |
|        | 1           | 403-403.1                                                                                                    | Depreciation Expense    |                                            |                                                 |                                           |                                               |                                                 |                                              |                                                              |                                                                |                                                             |
|        | 2           | 404-405                                                                                                    | Amortization Expense    |                                            |                                                 |                                           |                                               |                                                 |                                              |                                                              |                                                                |                                                             |
|        | 3           | 407.3-407.4                                                                                                    | Regulatory              |                                            |                                                 |                                           |                                               |                                                 |                                              |                                                              |                                                                |                                                             |

- Validation Rules for Subtotals or Totals in all Form 60 schedules
  - In general, the system will not automatically calculate any subtotal or total amount in Form 60
  - The filers should input amounts and any inaccuracies will be flagged by the system

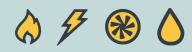

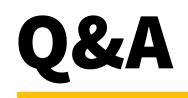

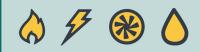